Bienvenue sur Eureka

**PUBLICATIONS PDF** 

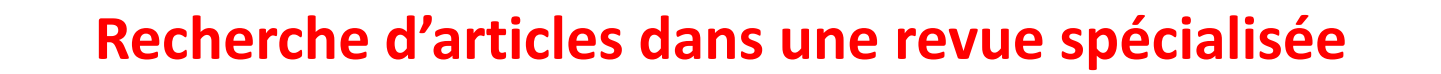

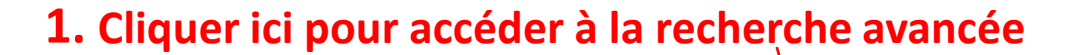

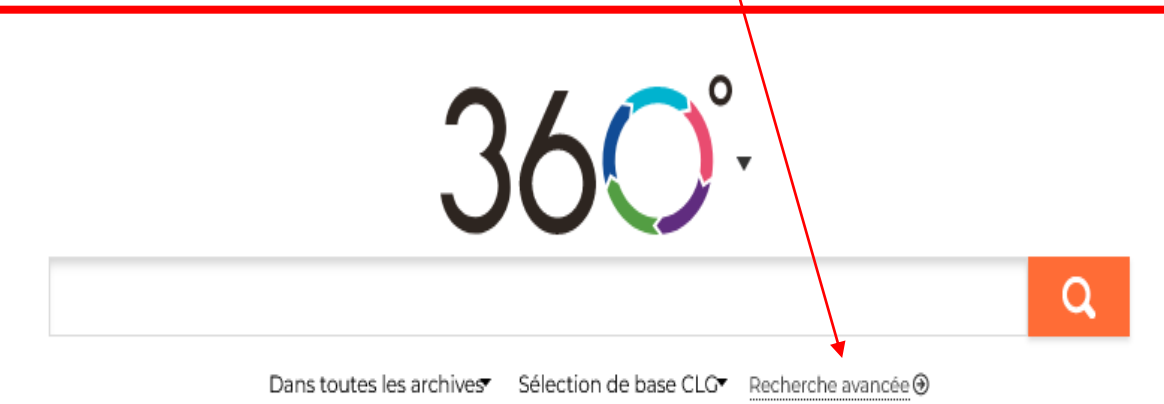

EUREKA

# « Recherche avancée

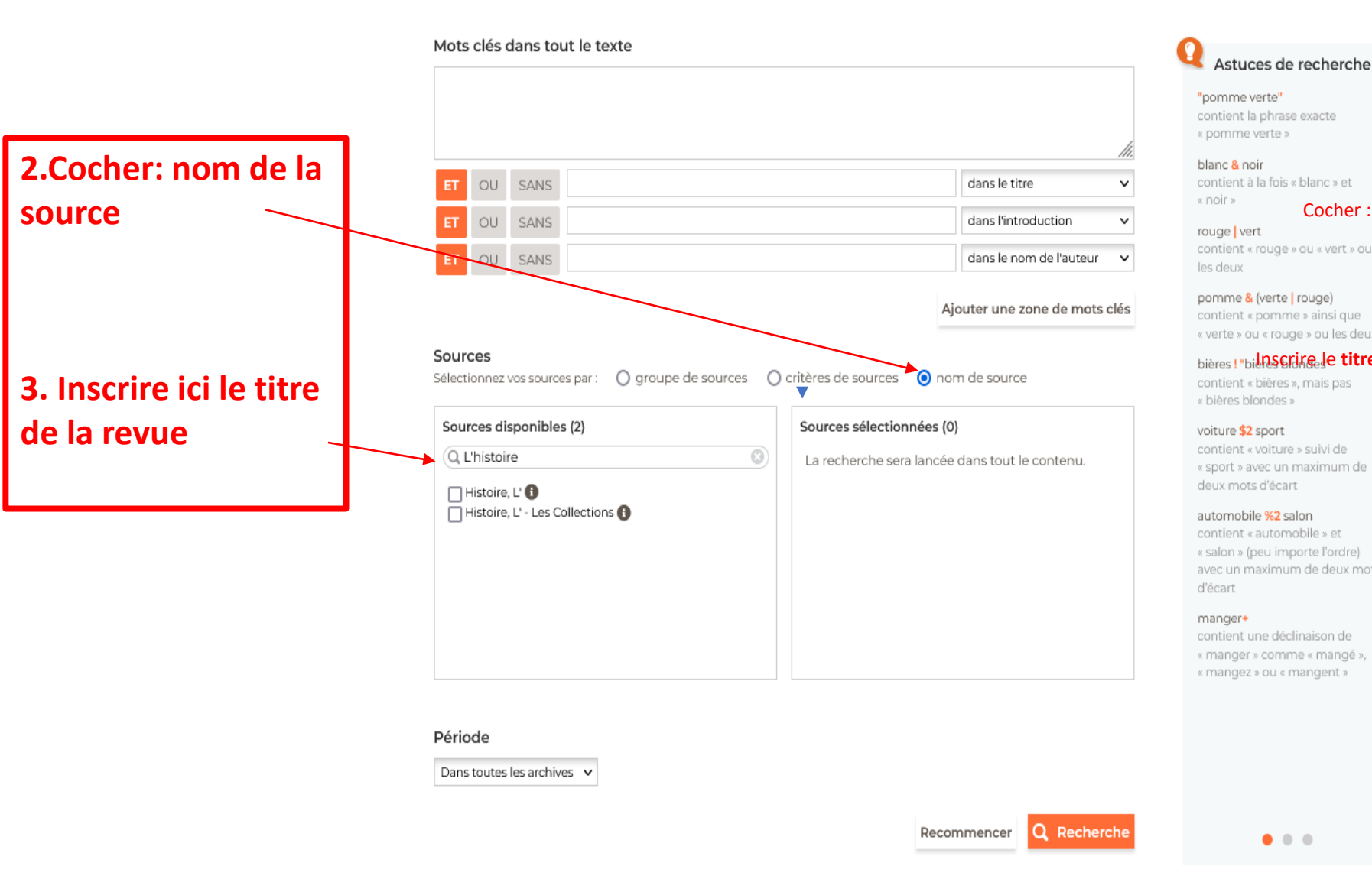

## contient à la fois « blanc » et Cocher: nom de source contient « rouge » ou « vert » ou pomme & (verte | rouge) contient « pomme » ainsi que « verte » ou « rouge » ou les deux bières! "bilnscrire le titre de la revue contient « bières », mais pas « bières blondes » voiture \$2 sport contient « voiture » suivi de « sport » avec un maximum de deux mots d'écart automobile %2 salon contient « automobile » et « salon » (peu importe l'ordre) avec un maximum de deux mots contient une déclinaison de « manger » comme « mangé », « mangez » ou « mangent »  $\bullet\hspace{0.1cm} \bullet\hspace{0.1cm}\bullet\hspace{0.1cm}\bullet$

### « Recherche avancée

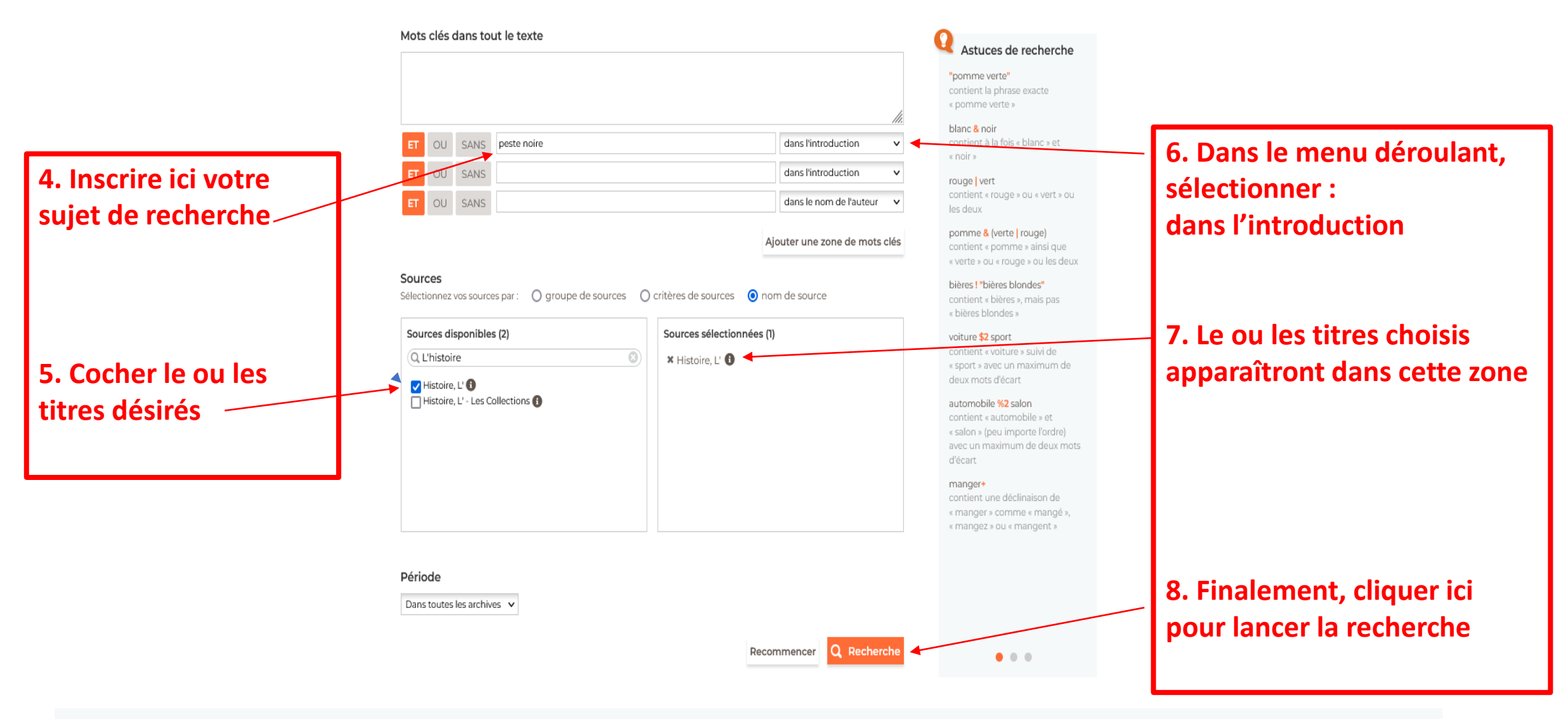

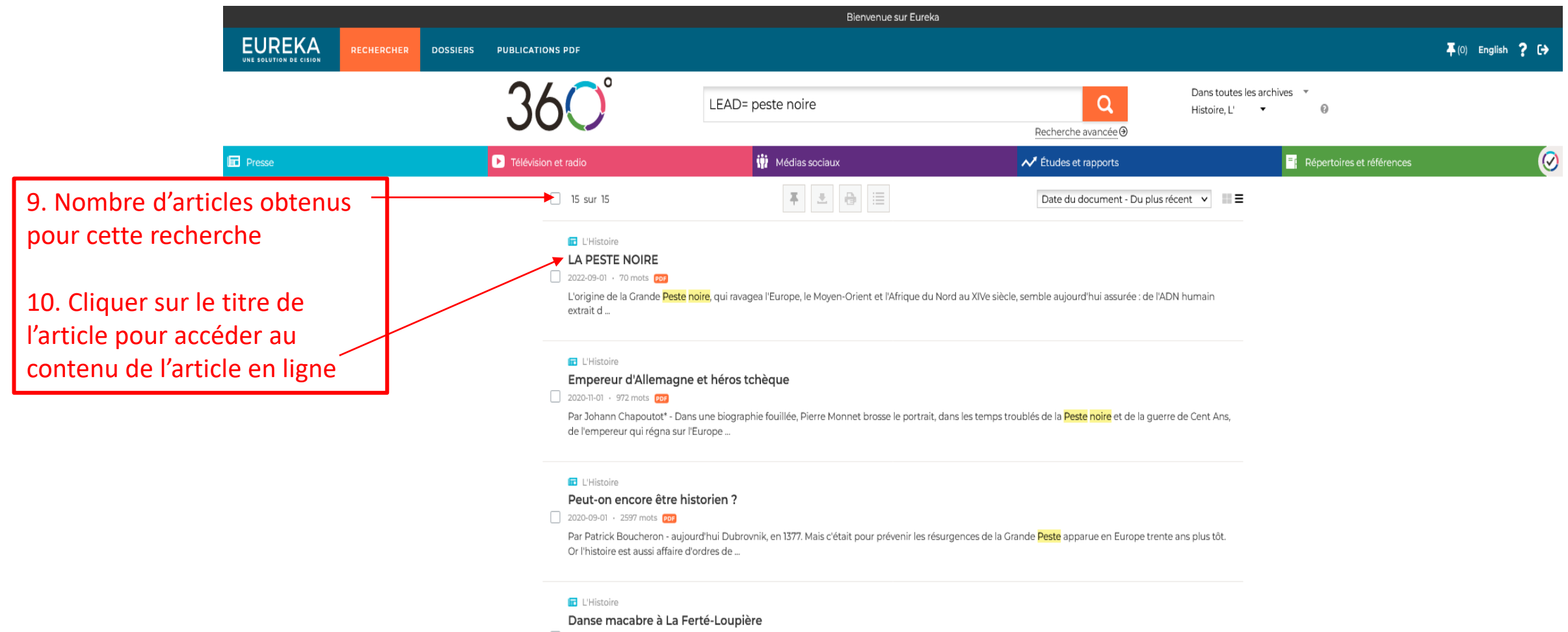

2020-07-01 · 788 mots PPF

Par Jean Wirth - La fin du Moyen Age voit une floraison des thèmes macabres qui ne doit pas grand chose à la Peste noire.

#### **D** L'Histoire

#### On la disait espagnole

2018-10-01 · 488 mots por

ce livre synthétique la faucheuse la plus terrible que l'humanité ait connue depuis la Peste noire de 1348. Son qualificatif d'« espagnole » est rien moins qu'évident. L'Espagne n'est ...

**D** L'Histoire  $\mathbb{R}^n$  . The contract of the contract of